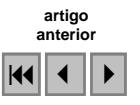

# **Avaliação da área e do entorno da Represa de Furnas, MG, por meio de SIG utilizando dados públicos: facilidades, dificuldades e problemas**

Elizabeth Ferreira<sup>1</sup> Antonio Augusto Aguilar Dantas<sup>1</sup> Mirléia Aparecida de Carvalho<sup>1</sup>

<sup>1</sup>Departamento de Engenharia Universidade Federal de Lavras Caixa Postal 3037, CEP 37200-000 – Lavras - MG {bethf, auau, mirleia}@ufla.br

**Abstract**: In this work some public databases from the WEB were used to find the area and around of the Furnas Lake, MG. The methodology was to compare the public databases values and the real values obtained from the CBERS/CCD images, bands 1, 2, 3 and 4, processed by the SPRING GIS software. The results revealed some problems in the public databases like differences in the lakes area, some non-existing municipal border lines and conflicting municipal areas. This suggests that some Brazilian WEB databases must become better and the CBERS satellite images are perfect for the determination and actualization of lake areas and other works.

**Keywords**: CBERS/CCD, digital maps, geographical information system, WEB public databases.

**Palavras-chave:** CBERS/CCD, mapas digitais, sistema de informação geográfica, banco de dados públicos.

#### **1. Introdução**

O sensoriamento remoto e o geoprocessamento são tecnologias relativamente novas e que têm apresentado um crescimento nas áreas de aplicações.

 Segundo Curran, citado por Chuvieco (2002) podem-se distinguir quatro estágios no desenvolvimento de qualquer disciplina: no primeiro, poucos pesquisadores dedicam-se ao seu estudo; no segundo há um crescimento exponencial, dobrando o número de publicações a intervalos regulares e se estabelecem centros de pesquisa; no terceiro o índice de crescimento começa a diminuir, aumentando o nível de especialização e controvérsia e no último estágio o crescimento é próximo a zero e as unidades de especialização e sociedades profissionais se consolidam e a ciência adquire maturidade.

 Dentro desta análise, o sensoriamento remoto e o geoprocessamento ocupam diversos estágios nos diferentes países. Chuvieco (2002) acredita que boa parte dos países em desenvolvimento se encontram no primeiro e segundo estágios, mas alguns já podem ter alcançado o terceiro.

 Logicamente que o desenvolvimento destas tecnologias dever vir acompanhado pela produção de produtos cartográficos cada vez mais precisos e atuais. Conforme Granemann (2006) a cartografia básica de um país deve cumprir cinco pontos: estar atualizada; cobrir o país todo, sem exceção; cumprir com especificações técnicas que permitam representar as feições sem riscos de erros de magnitude inaceitável (que possam causar confusão nos limites); existir em duas versões, ou seja, uma série cartográfica digital nacional e outra ortofotográfica e garantir uma distribuição eficiente dos dados nas formas impressa e digital.

 No Brasil, já são numerosas as instituições que utilizam os produtos cartográficos. O mercado de produtos cartográficos na forma digital, facilitado pelo desenvolvimento dos Sistemas de Informação Geográfica (SIGs), GPS e sensores digitais, têm alimentado, inclusive, uma política de acesso gratuito aos dados.

 Em 1991 a Divisão de Processamento de Imagens do Instituto Nacional de Pesquisas Espaciais (DPI / INPE) juntamente com a Empresa Brasileira de Pesquisa Agropecuária (EMBRAPA) e a IBM – Rio iniciaram o desenvolvimento do SPRING – Sistema de Processamento de Informações Georreferenciadas (Câmara et al.,1996). O SPRING é um SIG com funções de processamento de imagens, de modelagem numérica de terreno, de consulta à banco de dados e de análise espacial e integra a categoria de *software* livre, com distribuição gratuita via WEB (http://www.inpe.br/spring).

 É consenso entre os usuários de SIG que a parte mais árdua e dispendiosa da análise de dados espaciais refere-se à construção e alimentação do banco de dados, por isso há uma crescente preocupação em se estabelecer soluções para facilitar o intercâmbio de informações. Esta troca de dados e informações é denominada interoperabilidade, sendo definida na ISO 19119, que trata de Serviços de Informação Geográfica, como a capacidade de comunicar, executar programas ou transferir dados entre várias unidades funcionais de modo que ao usuário seja requerido pouco ou nenhum conhecimento das características particulares de cada uma das unidades (http://www.iso.org/iso/en/ISOOnline.frontpage).

 Camboim (2006) destaca que para cada tipo de informação (hidrografia, solos, arruamento, entre outros) existam uma ou mais instituições fazendo uma boa administração e atualização dos dados, sendo necessário para tanto o conhecimento específico e a jurisdição destes dados na esfera original. Portanto, mais eficiente do que duplicar os dados é conseguir pesquisar e compartilhar informações descentralizadas, diminuindo tarefas de re-trabalho, como pro exemplo, a redigitalização de uma carta impressa em papel, já produzida em meio digital. A autora descreve que os principais padrões de interoperabilidade utilizados atualmente são o Web Map Service (WMS), serviço que gera mapas, o Web Feature Service (WFS), que permite troca de feições e o Web Coverage Service (WCS), serviço que possibilita a troca de imagens georreferenciadas.

 Entre os serviços de imagens georreferenciadas a National Aeronautics and Space Administration (NASA) fornece os mosaicos de imagens do satélite Landsat-TM, para o mundo todo. Imagens do Satélite Sino Brasileiro para Recursos Terrestres (CBERS) e do Landsat-TM 1, 2 e 3 são disponibilizadas gratuitamente pelo INPE.

 Quanto ao WFS, que permite troca de feições, o Instituto Brasileiro de Geografia e Estatística (IBGE) e a Divisão de Serviço de Cartografia do Exército DSG são os órgãos responsáveis pelo mapeamento sistemático do território brasileiro.

 O IBGE tem atribuições ligadas às geociências e estatísticas sociais, demográficas e econômicas, que incluem a realização de censos e a organização das informações obtidas, para suprir órgãos federais, estaduais, municipais e para instituições privadas e o público em geral. Entre as atribuições do órgão destaca-se a coordenação dos sistemas estatístico e cartográfico nacionais.

A Diretoria de Serviço Geográfico (DSG) é o órgão de apoio técnico-normativo do Departamento de Ciência e Tecnologia (DCT), incumbido de superintender, no âmbito do Exército Brasileiro, as atividades cartográficas relativas à elaboração de produtos, suprimento e manutenção de material, e as decorrentes de convênios estabelecidos com órgãos da administração pública.

 No entanto, em função da falta de recursos humanos voltados para a área de cartografia nestes órgãos e da crescente demanda destes dados para planejamentos regionais, várias iniciativas têm sido tomadas, pelos estados e municípios, para suprir a necessidade de atualização dos dados.

 Dentro deste contexto foi iniciado em 1995 o Programa de Uso Integrado da Tecnologia de Geoprocessamento pelo Governo de Minas Gerais (GeoMinas), sendo fruto do desejo político e do consenso técnico na busca da minimização de esforços, recursos e investimentos para a produção sistemática de informações digitais geográficas e georreferenciadas sobre o estado. A coordenação dos trabalhos de geoprocesssamento do programa Geominas é

realizada pela Companhia de processamento de dados de Minas Gerais (Prodemge), tendo como objetivos: minimizar a duplicidade dos dados, esforços, recursos e investimentos, prover informações básicas confiáveis e permanentes sobre o espaço geográfico do Estado; integração dos órgãos do Governo na produção e utilização de informações geográficas.

 A caracterização dos recursos hídricos do Estado de Minas Gerais do Instituto Mineiro de Gestão das Águas – IGAM foi executada por serviços de consultoria pela TC/BR - Tecnologia e Consultoria Brasileira S/A, visando a Elaboração da Primeira Etapa do Plano Estadual de Recursos Hídricos do Estado de Minas Gerais (2006). No relatório técnico do IGAM são destacados como objetivos da realização do trabalho a identificação de áreas específicas para subsidiar a implantação dos instrumentos da política estadual de recursos hídricos e a gestão descentralizada desses recursos, a elaboração de referência para planos diretores, programas de desenvolvimento e outros estudos regionais e contribuição no planejamento de outras ações do Estado. O banco de dados cartográfico do IGAM utiliza informações do Geominas.

 Apesar da aparente expansão, ao se utilizar um Sistema de Informação Geográfica, capaz de receber dados de diversas fontes, percebe-se que na consulta aos bancos disponíveis existe uma enorme quantidade de informações. O problema é que estas informações, não são coincidentes, muitas vezes imprecisas e desatualizadas, deixando então dúvidas quanto à confiabilidade dos bancos consultados.

 O objetivo deste trabalho foi estudar a área da superfície do espelho d'água da Represa de Furnas, MG, e determinar os reais limites dos municípios que compõem o seu entorno, a partir de dados de domínio público e gratuitos, verificando as dificuldades, facilidades e problemas na manipulação das informações utilizadas.

### **2. Material e Métodos**

Este trabalho foi dividido em duas fases: a primeira fase foi dedicada à busca de dados cartográficos digitais públicos e gratuitos, disponíveis na WEB, para a construção do banco de dados do entorno da Represa de Furnas. Na segunda, o banco de dados foi construído com uso do aplicativo SPRING para geração das informações.

# **2.1 Busca dos bancos de dados vetoriais**

Como o aplicativo SPRING é disponibilizado pelo INPE, a primeira busca de dados foi realizada na página deste instituto (http:/www.dpi.inpe.br/spring). Deste endereço foram copiados os bancos "atlas\_access.exe" e "geominas.exe". Os dados estão organizados por temas, mas o acesso aos mesmos só é possível através do aplicativo SPRING.

O segundo endereço consultado foi o do IBGE (www.ibge.gov.br) onde foram encontradas as cartas topográficas vetoriais, em escala 1:50.000, do mapeamento sistemático, com representações naturais e artificiais agrupadas por categoria de informação. Deste endereço foram copiadas as cartas referentes à área de estudo. Após a descompactação dos dados, cada carta deveria apresentar as seguintes categorias: hipsometria, hidrografia, localidades, sistema viário, limites, obras e edificações, pontos de referência e vegetação. Cada carta traz um arquivo que descreve os dados, sendo os mesmos referentes a versão 4 da MTD de agosto de 1999.

No endereço eletrônico do IBGE também foram extraídos os valores das áreas oficiais de cada município estudado.

O último endereço eletrônico consultado foi o do IGAM, que compartilha informações com a Secretaria do Meio Ambiente (SEMAD). Neste, as informações são fornecidas em vários formatos vetoriais, sendo dada preferência ao formato "dxf", por ser compatível com o

SPRING. Como nos outros endereços consultados, as informações também estão disponíveis por categoria, sendo: distritos, hidrografia, localidades, sedes, série IBGE, unidade de planejamento. O tema hidrografia encontra-se subdividido em represas e cursos d'água.

## **2.2. Busca dos bancos de dados de imagens**

Para que fosse possível a análise da atualização dos dados contidos nos bancos, o tema escolhido foi a represa, uma vez que a superfície da água é bem visível em imagens de satélite.

No trabalho foram utilizadas imagens gratuitas do satélite CBERS, disponíveis no endereço <http:/www.dgi.inpe.br>, cujas especificações encontram-se na **Tabela 1**.

Para o georreferenciamento destas imagens utilizou-se o mosaico S-23-20-2000 da NASA, acessado em <https://zulu.ssc.nasa.gov/mrsisd>.

| Sensor | <b>Bandas</b> | Orbita/Ponto | Data       |  |  |  |  |  |  |
|--------|---------------|--------------|------------|--|--|--|--|--|--|
| CCD    | $1, 2, 3$ e 4 | 154/123      | 25/07/2006 |  |  |  |  |  |  |
| CCD    | $1, 2, 3$ e 4 | 154/124      | 25/07/2006 |  |  |  |  |  |  |
| CCD    | $1, 2, 3$ e 4 | 153/124      | 02/07/2006 |  |  |  |  |  |  |
|        |               |              |            |  |  |  |  |  |  |

**Tabela 1**. Especificações das imagens do satélite CBERS utilizadas no trabalho.

### **2.3. Construção e análise do banco de dados**

Como banco de dados do projeto Geominas já estava no formato do SPRING, este foi utilizado como base no trabalho, minimizando esforços de se construir um banco novo. Portanto, os dados do projeto Geominas utilizados foram os da base de dados do INPE, projeto "Minas". Logo, foram adotadas a projeção policônica e o datum SAD-69, especificados neste banco. Neste projeto foi delimitada a área de estudo, que está contida em 33 cartas, na escala 1:50.000 e engloba 26 municípios, conforme ilustra a **Figura 1**. No trabalho foram utilizados os planos de informação (PIs) referentes a série cartográfica, aos limites dos municípios e a hidrografia.

Os dados do banco Atlas, projeto Brasil não foram importados para o banco Geominas uma vez que estes apresentam as mesmas projeções cartográficas. Assim, só foram efetuadas consultas quanto as áreas dos municípios, para posterior comparação com os outros resultados. Neste banco não foi possível consultar a área da represa, uma vez que a mesma não está poligonizada.

Das cartas do IBGE foram importadas as categorias limites dos municípios e hidrografia para dentro banco de dados Geominas. As cartas apresentam projeção UTM e datum Córrego Alegre, ano 1999.

As categorias municípios, hidrografia e represa foram importadas do banco do IGAM para o projeto Geominas. Os dados do IGAM estão em projeção Latitude/Longitude (SAD-69), com escala original de 1:100.000 e 1:50.000, ano de 1998. A hidrografia baseou-se em escala 1:50.000, ano de 2002.

O georreferenciamento das imagens CBERS foi feito pela captura de pontos de controle no mosaico da NASA, pelo método imagem-imagem. Na classificação digital utilizou-se o método supervisionado e o critério de máxima verossimilhança. Não foi feita nenhuma transformação sobre as bandas espectrais adquirindo-se amostras de treinamento nas represas (água). Após a classificação foi realizada a edição da imagem classificada.

Finalmente, para análise dos limites e áreas dos municípios foram tabuladas as seguintes informações: dados oficiais do IBGE, dados do Geominas, dados do Atlas, dados do IGAM e dados das cartas do IBGE. Para a avaliação do limite e área da represa foram utilizadas as informações do IGAM, do Geominas e as obtidas por meio da imagem CBERS.

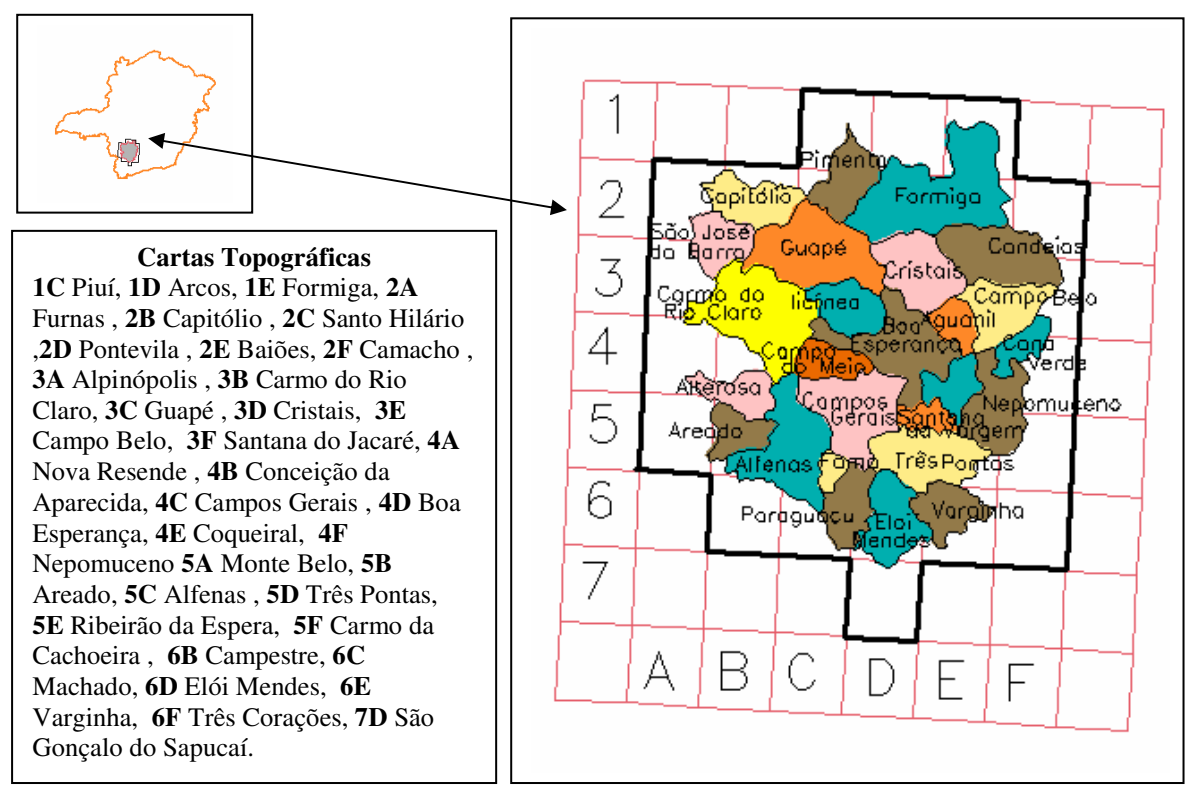

**Figura 1.** Limite da área de estudo, com representação e denominação das cartas topográficas e dos municípios localizado entre as coordenadas 22º00 e 20º15 S e 46º30 e 45º00 W Gr.

# **3. Resultados e Discussão**

# **3.1 Análise do limite e área dos municípios**

O primeiro resultado dos limites e áreas dos municípios foi obtido do projeto Geominas, por ter sido utilizado como referencial para a elaboração do projeto. Os limites estão apresentados em dois PIs, referente aos anos de 1992 e 1996, sendo utilizado o de 1996. Os polígonos estavam corretamente ajustados e o cálculo das áreas foi efetuado com facilidade e rapidez. O mesmo fato ocorreu com as informações das áreas nos municípios do banco Atlas.

O segundo banco trabalhado foi o do IBGE, cujo formato vetorial dos dados fornecido na WEB é o dgn. Neste caso, foi preciso fazer uma transformação destes dados em um aplicativo comercial. O autoCAD-Map foi utilizado para as operações de importação e exportação dos dados no formato dxf, r12. Das 33 folhas consultadas, apenas a folha de Conceição da Aparecida (folha 4B, **Figura 1**) não apresentou o limite em formato vetorial, mas há a apresentação no formato raster. Como neste trabalho não há permissão para digitalização, esta já seria uma área considerada problema. Conforme pode ser visualizado na **Figura 1**, a falta deste dado implica na falta de uma parte do limite dos municípios de Alterosa, Carmo do Rio Claro e Alfenas.

Além disso, no material analisado foram observados muitos desencontros de linhas. A **Figura 2** ilustra um problema encontrado para a delimitação do município de Três Pontas, apresentado entre as folhas 5D (Três Pontas) 5E (Ribeirão da Espera). Com alguns pequenos ajustes e poligonizações foi possível calcular a área de apenas 10 municípios. Seriam necessárias muitas redigitalizações para que o objetivo fosse alcançado, correndo o risco de se inserir novos erros e propagar erros já existentes dos bancos utilizados.

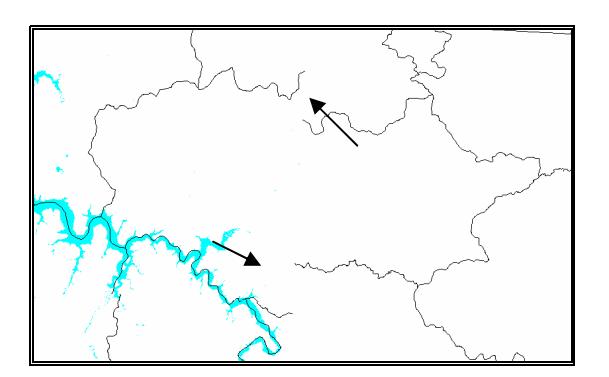

**Figura 2.** Detalhe de problema de ajuste de limite encontrado entre as folhas 5D (Ribeirão da Espera) e 5E (Três Pontas), para delimitação do município de Três Pontas.

Os limites de municípios do banco do IGAM, no formato dxf, foram facilmente importados, ajustados e poligonizados para o cálculo das áreas. Apesar do IGAM descrever que a sua base é o projeto Geominas, os dados disponíveis no banco do SPRING, não coincidiram com os extraídos do banco do IGAM.

A **Tabela 2** apresenta os valores das áreas oficias dos municípios (IBGE) e as áreas obtidas a partir dos bancos Geominas, Atlas, IGAM e cartas do IBGE. A tabela também apresenta, entre parênteses, as diferenças entre as informações oficiais e as dos bancos.

| Município          | Area        | Geominas |         |      | Atlas   |      | <b>IGAM</b> | Cartas IBGE |
|--------------------|-------------|----------|---------|------|---------|------|-------------|-------------|
|                    | <b>IBGE</b> |          |         |      |         |      |             |             |
| Aguanil            | 235         | 228      | (7)     | 236  | $(-1)$  | 235  | (0)         | 232(3)      |
| Alfenas            | 848         | 876      | $(-28)$ | 849  | $(-1)$  | 859  | $(-11)$     |             |
| Alterosa           | 366         | 328      | (38)    | 372  | $(-6)$  | 365  | (1)         |             |
| Areado             | 281         | 298      | $(-17)$ | 282  | $(-1)$  | 284  | $(-3)$      | $282(-1)$   |
| Boa Esperança      | 859         | 856      | (3)     | 863  | $(-4)$  | 869  | $(-10)$     |             |
| Campo Belo         | 527         | 520      | (7)     | 534  | $(-7)$  | 533  | $(-6)$      | 541 (-14)   |
| Campo Meio         | 274         | 292      | $(-18)$ | 274  | (0)     | 276  | $(-2)$      | $304 (-30)$ |
| Campos Gerais      | 769         | 801      | $(-32)$ | 778  | $(-9)$  | 777  | $(-8)$      |             |
| Cana Verde         | 212         | 223      | (-11)   | 215  | $(-3)$  | 215  | $(-3)$      |             |
| Candeias           | 721         | 753      | $(-32)$ | 730  | $(-9)$  | 728  | $(-7)$      |             |
| Capitólio          | 522         | 469      | (53)    | 530  | $(-8)$  | 525  | $(-3)$      | 512 (10)    |
| Carmo R Claro      | 1065        | 1.108    | (-43)   | 1066 | $(-1)$  | 1073 | $(-8)$      |             |
| Coqueiral          | 297         | 299      | $(-2)$  | 300  | $(-3)$  | 299  | $(-2)$      | 215 (82)    |
| Cristais           | 628         | 642      | $(-14)$ | 633  | $(-5)$  | 633  | $(-5)$      | $671 (+43)$ |
| Elói Mendes        | 498         | 540      | $(-42)$ | 501  | $(-3)$  | 503  | $(-5)$      |             |
| Fama               | 86          | 109      | $(-23)$ | 90   | $(-4)$  | 87   | $(-1)$      |             |
| Formiga            | 1502        | 1.410    | (92)    | 1510 | $(-8)$  | 1515 | $(-13)$     |             |
| Guapé              | 935         | 1.000    | $(-65)$ | 944  | $(-9)$  | 944  | $(-9)$      | $940(-5)$   |
| Ilicínea           | 376         | 407      | $(-31)$ | 388  | $(-12)$ | 379  | $(-3)$      |             |
| Nepomuceno         | 582         | 607      | $(-25)$ | 589  | $(-7)$  | 588  | $(-6)$      | $601(-19)$  |
| Paraguaçu          | 425         | 403      | (22)    | 429  | $(-4)$  | 429  | $(-4)$      |             |
| Pimenta            | 415         | 444      | (-29)   | 416  | $(-1)$  | 419  | (-4)        | $433(-18)$  |
| Santana Vargem     | 173         | 179      | $(-6)$  | 173  | (0)     | 174  | $(-1)$      |             |
| São José Barra     | 313         | 378      | $(-65)$ | 313  | (0)     | 315  | $(-2)$      |             |
| <b>Três Pontas</b> | 689         | 684      | (5)     | 700  | $(-11)$ | 696  | $(-7)$      |             |
| Varginha           | 396         | 375      | (21)    | 399  | $(-3)$  | 399  | $(-3)$      |             |

**Tabela 2**. Áreas oficiais dos municípios (IBGE) as áreas obtidas a partir dos bancos Geominas, Atlas, IGAM e cartas do IBGE, expressas em km<sup>2</sup>. Entre parênteses estão os valores em,  $km<sup>2</sup>$ , de diferenças entre as áreas.

Conforme o exposto, pela **Tabela 2** pode-se verificar que as informações contidas nos bancos Atlas e IGAM foram as mais coincidentes com as informações de área fornecidas pelo IBGE. As maiores diferenças encontradas foram de 12 km<sup>2</sup> (3%) 13 km<sup>2</sup> (1%)para os municípios de Ilicínea e Formiga, respectivamente. No caso, houve uma superestimativa dos valores.

As informações dos bancos Geominas e das cartas do IBGE foram bem diferentes das apresentadas oficialmente pelo IBGE. Para as áreas dos municípios do Banco Geominas houve uma diferença de 92 km<sup>2</sup> (6%) e 65 km<sup>2</sup> (7%), para os municípios de Formiga e Guapé. Em relação aos dados oficiais houve superestimativa da área do município de Formiga e subestimativa da área do município de Guapé. Para o município de Fama a superestimativa de 23 km<sup>2</sup> , corresponde a 27% da área apresentada oficialmente.

É difícil afirmar porque ocorrem diferenças nas informações extraídas de diversas fontes. Logicamente, não são somente erros devido a ajustes e digitalizações, mas principalmente percebe-se que os dados não têm sido atualizados e revisados.

#### **3.2 Análise e do limite da área da Represa de Furnas**

A área da represa obtida no projeto Geominas foi de 1432,87 km<sup>2</sup> e a do banco do IGAM foi de 1181, 87 km2. O limite da represa apresentado pelo Geominas foi o que mostrou mais problemas, quando comparado com a imagem classificada do satélite CBERS. Mas, as informações do IGAM, também apresentaram problemas de atualização. A **Figura 3** apresenta um detalhe observado na cena de órbita-ponto 154/124, onde o limite da represa foi além da superfície do espelho d'água. Esta área de represa inexistente mede 16,27 km<sup>2</sup>.

Em outra situação, na cena de órbita 153/124, o limite da represa foi subestimado no banco do IGAM. Esta área corresponde a 18 km<sup>2</sup> . O detalhe está ilustrado na **Figura 4**. A área da represa obtida do banco do IGAM foi de 1181,87  $\text{km}^2$ .

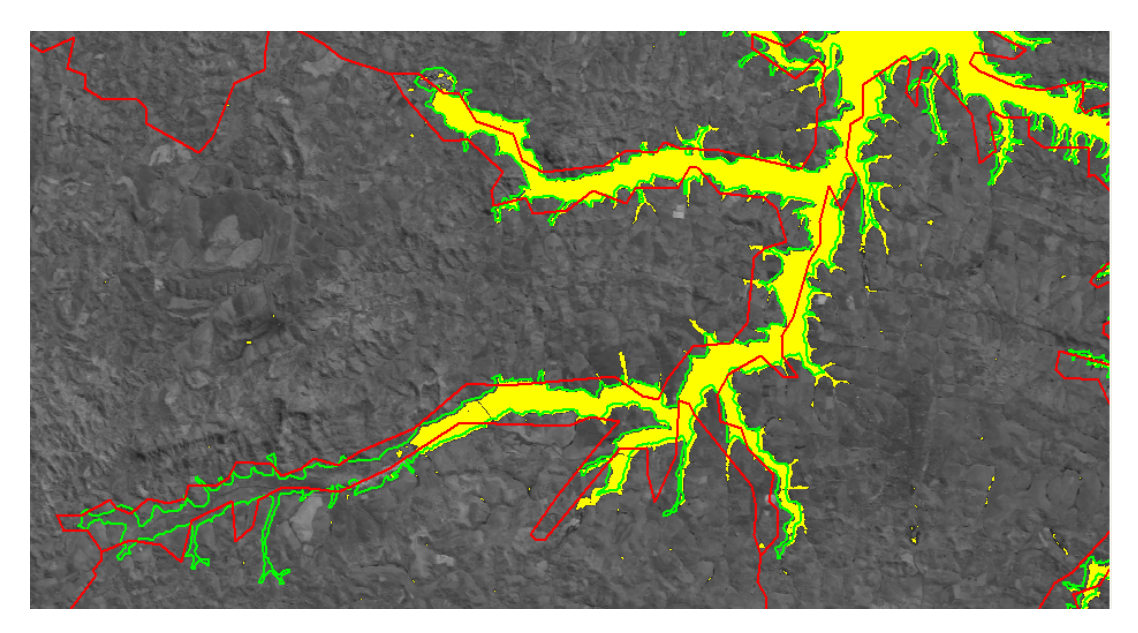

**Figura 3.** Limite da represa com uso da classificação (cor amarela), no banco Geominas (linha vermelha), no bando do IGAM (linha verde).

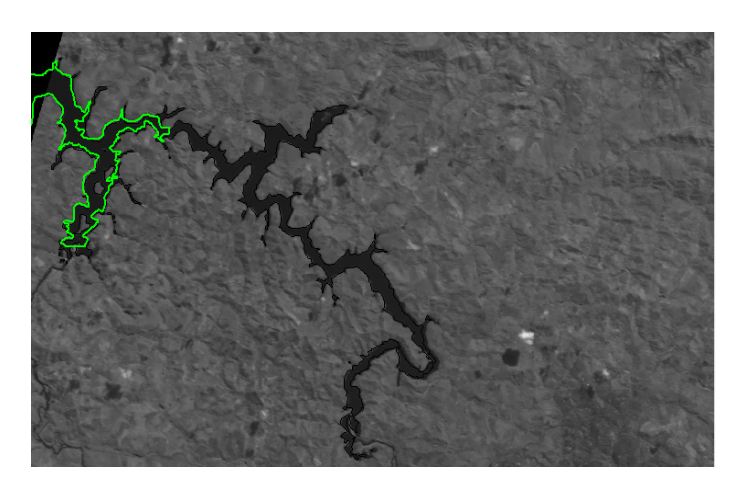

**Figura 4.** Parte da Represa de Furnas CBERS-CCD, órbita/ponto 153/124, banda 4 (cor preta) e limite extraídos do banco do IGAM (linha verde).

A partir do mapeamento obtido da imagem CBERS, obteve-se uma área total da superfície do espelho d'água da Represa de Furnas de 1120 km<sup>2</sup>. Apesar das informações da área relativa a represa, fornecidas pelo IGAM, apresentar valor relativamente próximo devese considerar que o mesmo foi obtido nos mapeamentos onde existem áreas que não foram coincidentes. Outro elemento importante a ser considerado é a época (dia, mês e ano) em que as determinações são realizadas, mas estas não estavam disponíveis nos bancos consultados.

#### **4. Conclusões**

Em vista das análises e comparações realizadas sobre dados públicos e gratuitos na WEB verificou-se que: embora se tenha uma quantidade considerável de dados disponibilizados por instituições confiáveis, as informações estão desatualizadas, não são coincidentes e algumas vezes erradas, havendo necessidade de especialização dos dados; para manipulação dos dados é requerido bastante conhecimento, faltando interoperabilidade; imagens do satélite CBERS\_CCD podem ser utilizadas com segurança para a determinação de áreas de espelho de corpos d'água, enfatizando e validando a importância do projeto sino-brasileiro.

### **5. Bibliografia Consultada**

Câmara G., Souza, R.C.M, Freitas, U.M, Garrido, J. Spring: Integrating remote sensing and GIS by objectoriented data modelling. **Computers & Graphics**. V.20, n. 3, p.395-403, 1996.

Camboim, S.P. A questão da interoperabilidade. **Infogeo**. N.43, p.26-27, 2006.

Chuvieco, E. **Teledection ambiental: la observación de la tierra desde el espacio**. Barcelona: Ariel, 2002. 586p.

DPI/INPE Instituto de Nacional de Pesquisas Epaciais. Disponível em <http://www.dpi.inpe.br/spring/portugues/index.html> Acesso em julho de 2006.

Granemann, E. A revolução do conhecimento. **Infogeo**. N.40, p.32-33, 2006.

International Organization for Standartization. Disponível em <http://www.iso.org/iso/en/ISOOnline.frontpage> Acesso em junho de 2006

IBGE. Instituto Brasileiro de Geografia e Estatística. Disponível em <http://www.ibge.gov.br/home/geociencias/cartografia/default.shtm> Acesso em junho e outubro de 2006.

IGAM. Instituto Mineiro de Gestão das Águas. Disponível em < http://www.igam.mg.gov.br/>. Acesso em agosto de 2006.

NASA. Earth Science Applications Directore-MRSid Image Server. Disponível em <https://zulu.ssc.nasa.gov.mrsid>. Acesso em maio de 2006.